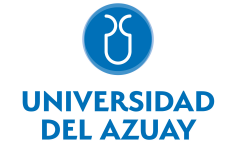

# FACULTAD DE CIENCIA Y TECNOLOGÍA ESCUELA DE INGENIERÍA MECÁNICA

# 1. Datos generales

Materia: Código: Paralelo: Periodo : DIBUJO ASISTIDO CTE0361 Marzo-2018 a Julio-2018 Profesor: ROCKWOOD IGLESIAS ROBERT ESTEBAN **Correo** electrónico rrockwood@uazuay.edu.ec

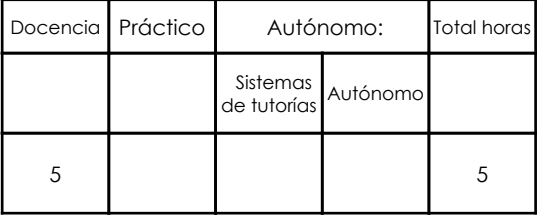

#### Prerrequisitos:

Código: CTE0360 Materia: DIBUJO I PARA IMA (SEMINARIO)

# 2. Descripción y objetivos de la materia

El Dibujo Asistido es una asignatura de suma importancia, ya que dentro del perfil del Ingeniero Mecánico Automotriz es necesario conocer lenguajes de expresión gráfica, adicionalmente los componentes que integran un vehículo y/o dispositivos de automoción son normalizados y el profesional tiene que interpretar los diferentes esquemas e instructivos que estos incluyen y poder desarrollar actividades de trabajo de acuerdo a las referencias que los dibujos técnicos le proporcionen. Además cualquier modificación, diseño y mejora tiene que ir acompañado de Dibujos Técnicos para que se pueda registrar y analizar para que puedan ser construidos.

La teoría inicia con cortes y secciones, luego se analiza las normas de acotación y las tolerancias geométricas y dimensionales. La parte práctica se realiza mediante el programa de Auto Cad, en dos y tres dimensiones, también se practica el modelado de piezas automotrices en el programa Inventor.

Esta materia desarrolla las capacidades espaciales y de creatividad, se estudia con la finalidad de ir preparando al estudiante para un eventual mantenimiento en las piezas de recambio del vehículo. La materia se vincula con toda las materias de preparación del futuro ingeniero, en vista de que en todas siempre se considera al dibujo sea gráfico, escrito o en base a las normas.

## 3. Contenidos

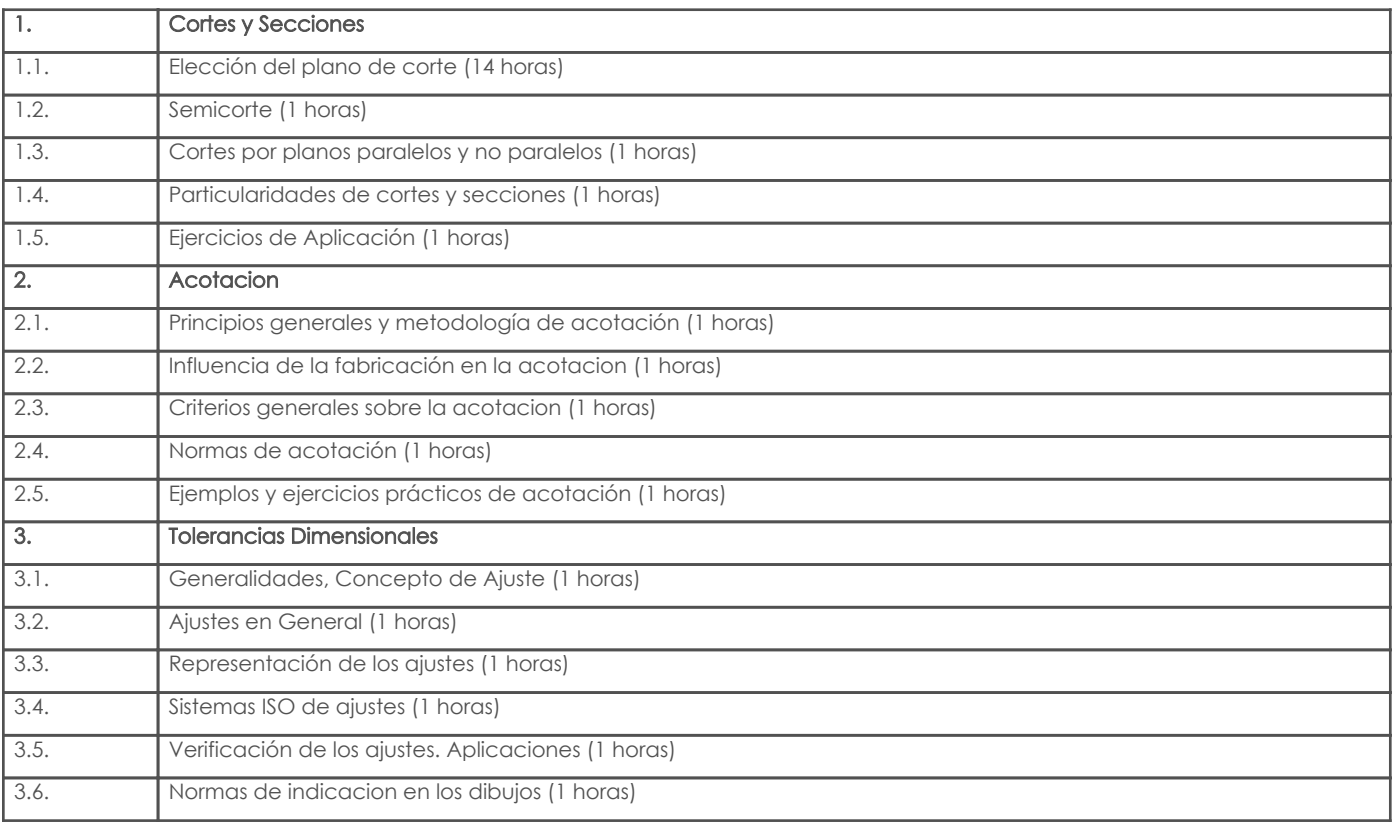

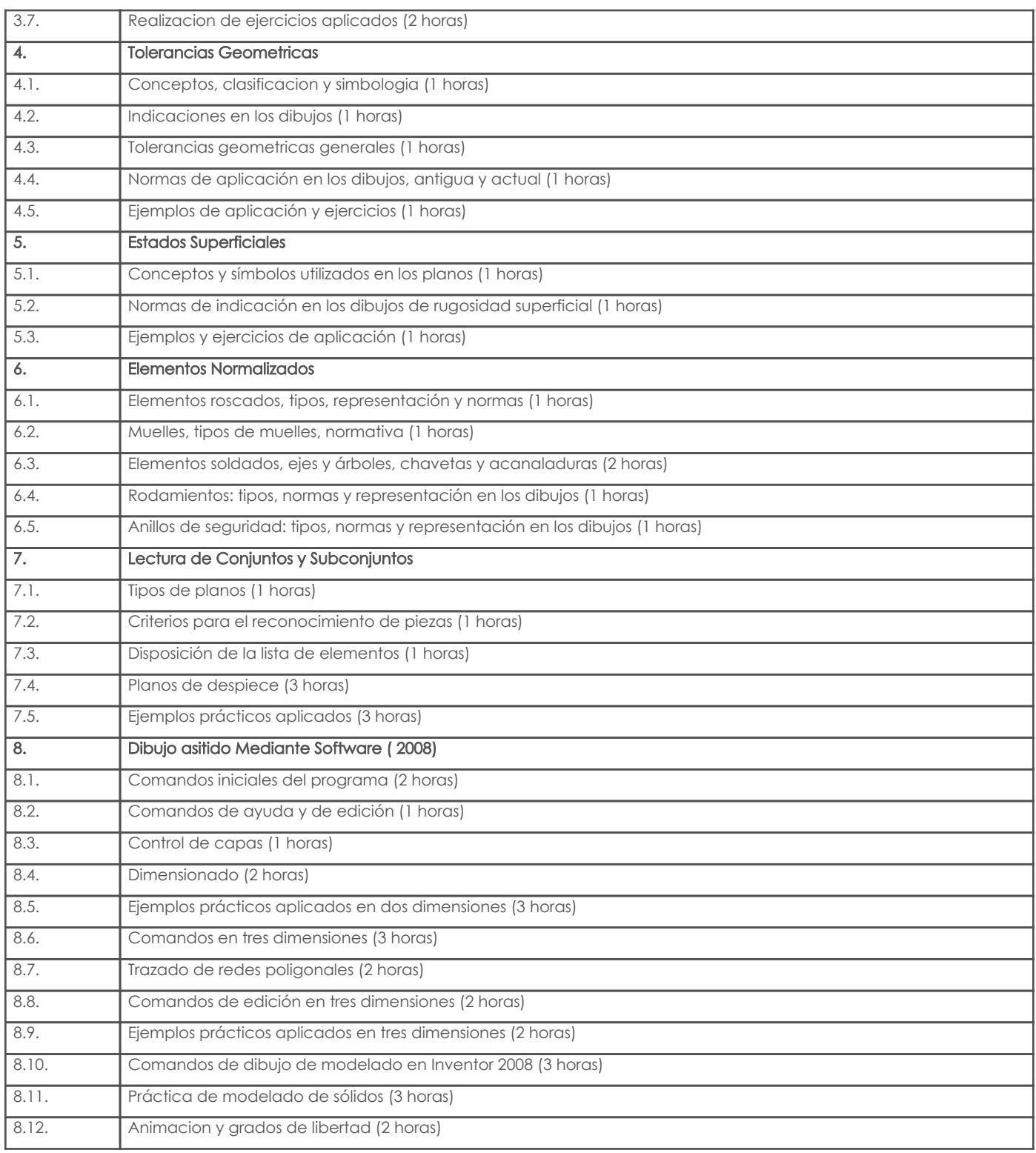

# 4. Sistema de Evaluación

Resultado de aprendizaje de la carrera relacionados con la materia

Resultado de aprendizaje de la materia estado de la materia Evidencias en Evidencias

#### ah. Diseña e implementa sistemas mecánicos, hidráulicos, neumáticos, eléctricos y electrónicos de control, ejecución y seguridad en el campo automotriz.

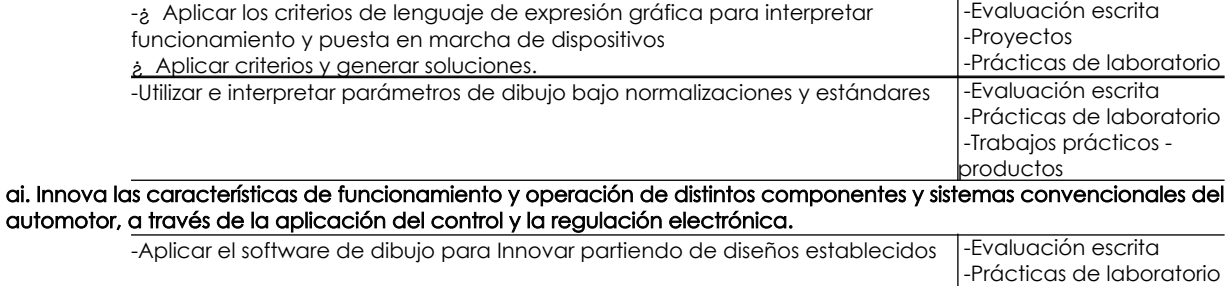

-Resolución de

Resultado de aprendizaje de la carrera relacionados con la materia

Resultado de aprendizaje de la materia entre entre entre entre entre entre entre entre entre entre entre entre

-Interpretar y documentar las diferentes características de un proyecto con el uso de sistemas CAD y criterios de expresión gráfica

ejercicios, casos y otros -Evaluación escrita -Proyectos -Trabajos prácticos productos

#### Desglose de evaluación

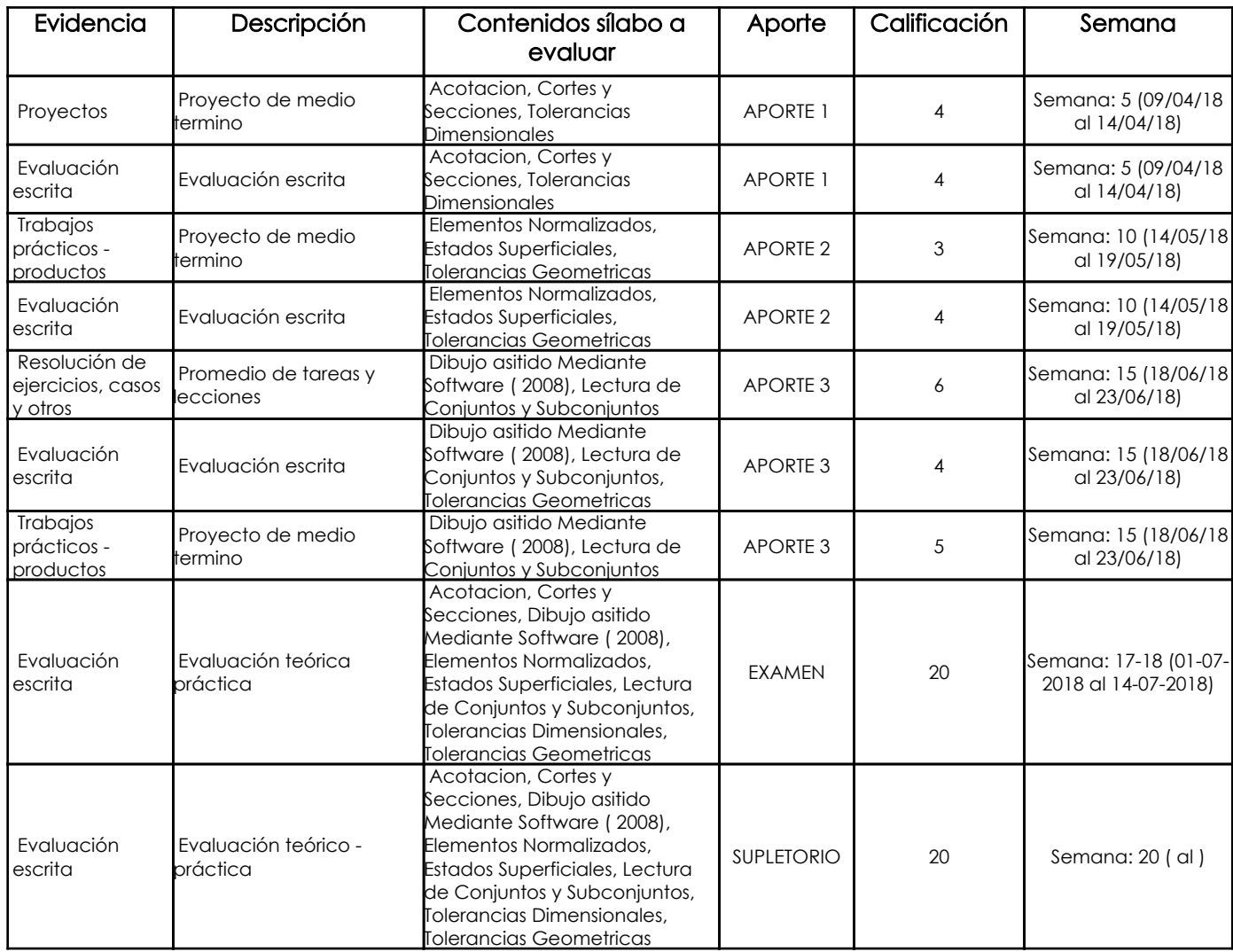

#### Metodología

Los contenidos serán presentados a través de exposiciones verbales o utilizando los medios audiovisuales disponibles, los estudiantes tendan que reforzar los contenidos teóricos, a través de ejercicios prácticos. En las clases se promoverá la resolución de problemas prácticos. En esta asignatura se promueve la ejecución de proyectos prácticos de aplicación.

#### Criterios de Evaluación

Para la calificación de deberes, trabajos, lecciones, y pruebas se calificará la presición de los objetos modelados, y el cumplimiento de las normas que rigen su representación. No se permitirá ninguna manifestación de deshonestidad académica, y de presentarse se procederá de acuerdo al reglamento vigente

## 5. Referencias

Bibliografía base

#### Libros

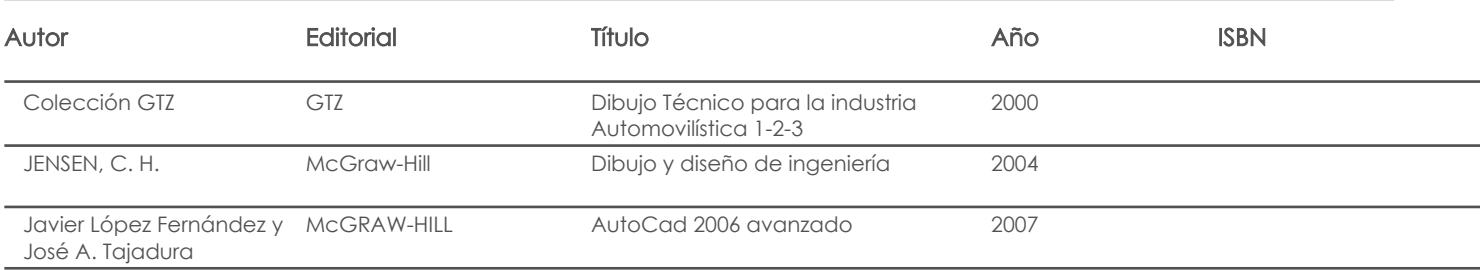

## Web

## **Software**

# Bibliografía de apoyo

Libros

Web

**Software** 

Fecha aprobación: 02/03/2018

Estado: **Aprobado** 

Docente Director/Junta